## **Exam** : **000-M42**

**Title** : IBM Lotus Sametime Unified Telephony Basic Tech Sales Mas v1

## **Version** : Demo

1.How many possibilities does one have to make a SUT conference call?

- A. 1
- B. 2
- C. 4
- D. 6

Answer: B

2.To make a "drag-and-drop" conference, the user.?

- A. selects all other users and clicks to start the conference.
- B. clicks for conference and then adds users one by one.
- C. asks operator to add the next user in the existing conference.
- D. selects new user and drag and drops on the current call.

Answer: D

3.Which tool is used to prepare the configuration information for the TAS installation?

- A. A text editor is used to put all TAS configurations into the responsefile.txt file
- B. A tool with the name NCPE is used to create a node.cfg file
- C. There is no tool necessary. The configuration is requested during installation.
- D. The configuration tool YAST is used

Answer: A

# **Trying our product !**

- ★ **100%** Guaranteed Success
- **★ 100%** Money Back Guarantee
- ★ **365 Days** Free Update
- **★ Instant Download** After Purchase
- **★ 24x7 Customer Support**
- ★ Average **99.9%** Success Rate
- ★ More than **69,000** Satisfied Customers Worldwide
- ★ Multi-Platform capabilities **Windows, Mac, Android, iPhone, iPod, iPad, Kindle**

### **Need Help**

Please provide as much detail as possible so we can best assist you. To update a previously submitted ticket:

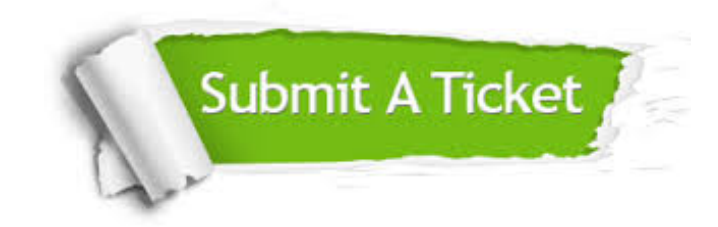

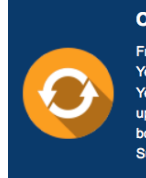

**One Year Free Update** Free update is available within One ear after your purchase. After One Year, you will get 50% discounts for pdating. And we are proud to .<br>boast a 24/7 efficient Customer ort system via Email

**Money Back Guarantee** To ensure that you are spending on

quality products, we provide 100% money back guarantee for 30 days from the date of purchase

**Security & Privacy** 

We respect customer privacy. We use McAfee's security service to provide you with utmost security for your personal information & peace of mind.

#### **Guarantee & Policy | Privacy & Policy | Terms & Conditions**

**100%** 

[Any charges made through this site will appear as Global Simulators Limited.](http://www.itexamservice.com/)  All trademarks are the property of their respective owners.

Copyright © 2004-2014, All Rights Reserved.